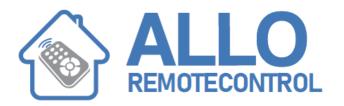

## **INSTRUCTIONS**

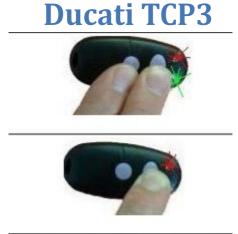

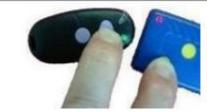

TCP3 can clone the radio signal of certain remote controls working in 433 MHz

## NOTE:

The battery of your old transmitter must be in good working order to make the copy

Sometimes, you should move your old remote control (around, up and down...) to find the best position for copying.

- 1. Press and hold both buttons on TCP3
- 2. The green and red LEDs blink for approx. 5 or 6 seconds then come off
- 3. Before the red LED of your TCP3 flashes, release the button the oval button which you want to program from your old remote control
- 4. When the red LED of your old TCP3 flashes again, place the two remote controls close to each other
- 5. The green LED of your TCP3 turns on
- 6. Your new remote control is now programmed.